2025-08-12 16:00 1/2 University of Waterloo

## **Table of Contents**

2025-08-12 16:00 2/2 University of Waterloo

## **University of Waterloo**

I am studying Software Engineering at the University of Waterloo, I'll try to put some comments and tips/tricks about it here.

Software Engineering at uWaterloo

I am creating several other pages to hold this information. I'll update here shortly.

From:

https://wiki.tonytascioglu.com/ - Tony Tascioglu Wiki

Permanent link:

https://wiki.tonytascioglu.com/uwaterloo

Last update: 2022-04-12 21:20

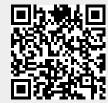